## Econometrics I's Homework

## Deadline: July 22, 2020, PM23:59:59

- The answer should be written in English or Japanese.
- Your name and student ID number should be included in your answer sheet.
- Send your answer to the email address: tanizaki@econ.osaka-u.ac.jp.
- The subject should be Econome 1 or 1. Otherwise, your mail may go to the trash box.

Using annual data from 1982 to 2004, we estimate a demand function of bread. The notations are as follows:

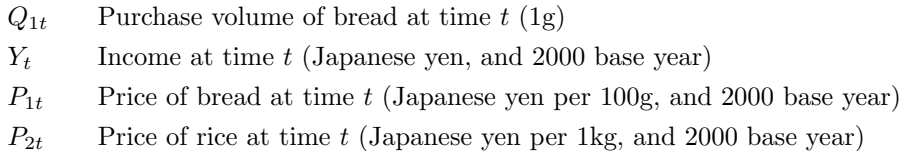

We have estimated the following demand function:

$$
\log Q_{1t} = 5.899 + 0.644 \log Y_t - 1.205 \log P_{1t} + 0.00756 \log P_{2t},
$$
\n(1)  
\n(2.90) (4.132) (13.19) (0.242)  
\n
$$
R^2 = 0.925, \quad \overline{R}^2 = 0.913, \quad \hat{\sigma}^2 = 0.016564^2, \quad DW = 1.212, \quad \log L = 63.87,
$$
\nEstimation period: 1982 to 2004,

where the values in the parentheses denote the t-values,  $R^2$  represents the coefficient of determination,  $\overline{R}^2$  indicates the adjusted coefficient of determination,  $\hat{\sigma}$  is the standard error in the regression equation,  $DW$  denotes the Durbin-Watson statistic, and  $log L$  represents the estimate of the log-likelihood function.

Using the residuals in Eq. (1), denoted by  $\hat{u}_t$ , we have estimated the following.

$$
\begin{aligned}\n\hat{u}_t &= 0.366 \quad \hat{u}_{t-1}, \\
(1.79) \\
R^2 &= 0.131, \quad \overline{R}^2 = 0.131, \quad \hat{\sigma}^2 = 0.014363^2, \quad DW = 1.793, \quad \log L = 62.64, \\
\text{Estimation period: } 1983 \text{ to } 2004.\n\end{aligned}
$$
\n(2)

Moreover, assuming that the error term in Eq. (1) is the first-order autocorrelated and using the maximum likelihood method, we have obtained the following estimation results:

$$
\log Q_{1t} = 6.33 + 0.613 \log Y_t - 1.223 \log P_{1t} + 0.0263 \log P_{2t}
$$
\n(3)  
\n(3)  
\n(3)  
\n
$$
R^2 = 0.936, \quad \overline{R}^2 = 0.922, \quad \hat{\sigma}^2 = 0.015769^2, \quad DW = 1.739, \quad \log L = 65.58,
$$
\n(4)  
\n(5)  
\n(6.615)  
\n(7)  
\n(8)  
\n(9)  
\n(12.7)  
\n(12.7)  
\n(12.8)  
\n(12.9)  
\n(12.9)  
\n(12.9)  
\n(12.1)  
\n(12.1)  
\n(12.2)  
\n(12.2)  
\n(12.3)  
\n(12.4)  
\n(12.5)  
\n(12.6)  
\n(12.6)  
\n(12.7)  
\n(12.7)  
\n(12.8)  
\n(12.9)  
\n(12.9)  
\n(12.1)  
\n(12.1)  
\n(12.1)  
\n(12.2)  
\n(12.2)  
\n(12.3)  
\n(12.4)  
\n(12.4)  
\n(12.5)  
\n(12.6)  
\n(12.6)  
\n(12.7)  
\n(12.8)  
\n(12.8)  
\n(12.9)  
\n(12.9)  
\n(12.1)  
\n(12.1)  
\n(12.1)  
\n(12.1)  
\n(12.1)  
\n(12.1)  
\n(12.1)  
\n(12.1)  
\n(12.1)  
\n(12.1)  
\n(12.1)  
\n(12.1)  
\n(12.1)  
\n(12.1)  
\n(12.1)  
\n(12.1)  
\n(12.1)  
\n(12.1)  
\n(12.1)  
\n(12.1)  
\n(12.1)  
\n(12.1)  
\n(12.1)  
\n(12.1)  
\n(12.1)  
\n(12.1)  
\n(12.

where  $\hat{\rho}$  denotes the first-order autocorrelation coefficient estimate in the error term, and the value in the parenthesis of  $\hat{\rho}$  indicates its *t*-value.

- (1) Using the Lagrange multiplier test, explain how to test the first-order autocorrelation in the error term.
- (2) Using the likelihood ratio test, explain how to test the first-order autocorrelation in the error term.
- (3) Using the Wald test, explain how to test the first-order autocorrelation in the error term.